# **Obtención del Modelo Dinámico de un Sistema Mecatrónico Tipo Helicóptero de Dos Grados de Libertad**

Juan Carlos Torres-Monsivias, Pablo Sánchez-Sánchez, Fernando Reyes-Cortés, Antonio Michua-Camarillo, Benjamín Calderón-Flores, Jaime Cid-Monjaraz, Enrique López-Pérez y José Guillermo Cebada-Reyes Universidad Autónoma de Puebla, F. C. E., Grupo de Robótica *oocelo* lepable@ece.buap.mx y freyes@ece.buap.mx

*Resumen* **- El objetivo primordial de este artículo es obtener el modelo dinámico de un sistema mecatrónico tipo helicóptero llamado Twin Rotor MIMO System, valiéndose de la geometría del sistema; las matrices de rotación; la ecuación de Euler-Lagrange para sistemas conservativos y las energías presentes en el mismo. El sistema presentado está basado en un prototipo realizado por la compañía Feedback©.** 

#### I. INTRODUCCIÓN

Un sistema MIMO proviene del inglés (Multiple Inputs Multiple Outputs) que en español significa Múltiples entradas y múltiples salidas, entonces el significado completo del Twin Rotor MIMO System es Sistema de múltiples entradas y múltiples salidas de Rotores Gemelos que a partir de este momento llamaremos TRMS. El TRMS es un sistema muy parecido a un helicóptero común, con las siguientes excepciones: está sujeto a una base inmóvil (esto significa que no puede elevarse libremente); contienen un péndulo de contrapeso; contiene topes mecánicos (estos topes permiten que el sistema no gire 360° en su eje horizontal y vertical), contiene topes mecánicos (estos topes permiten que el sistema no gire 360° en su eje horizontal y vertical); y no depende al 100% de las fuerzas aerodinámicas. Estas excepciones no impiden que podamos simular los movimiento de un helicóptero real como son: vuelo estacionario, movimientos de cabeceo (variación del ángulo de ataque), giros verticales limitados (alabeo) y una combinación de ambos.

El modelo del TRMS tiene diversas aplicaciones como en las áreas de; aerodinámica (podemos explicar el modelo de movimiento de un helicóptero de forma más sencilla y aplicarla a medios de transporte más eficientes), mecánica, robótica, control y mecatrónica (estudiar el movimiento del mismo y así construir nuevos diseños de robots móviles aéreos), además de realizar simuladores de vuelo sofisticados y con una interfaz más agradable para la enseñanza a pilotos en áreas tanto militares como comerciales.

Ahora, el problema principal es proponer un modelo matemático que describa al TRMS, que sea estable y eficiente para colocarlo en una plataforma de simulación virtual capaz de comportarse como el sistema real en sí.

#### II. DESCRIPCIÓN DEL PROTOTIPO

La estructura física del TRMS está conformado por una base de forma trapezoide la cual actúa como base de la estructura y donde está contenida la tarjeta electrónica y circuitería propia del TRMS, enseguida tenemos la barra de color negro que funciona como soporte principal del sistema el cual esta hueco y funciona para

proporcionarle al helicóptero una altura. Es importante mencionar que al ser un prototipo tipo helicóptero, este sistema contiene dos rotores, cada uno con una hélice, estas aspas se encuentran a 90° con respecto al plano (x,y) y perpendicular uno del otro, cada hélice es diferente la una de la otra.

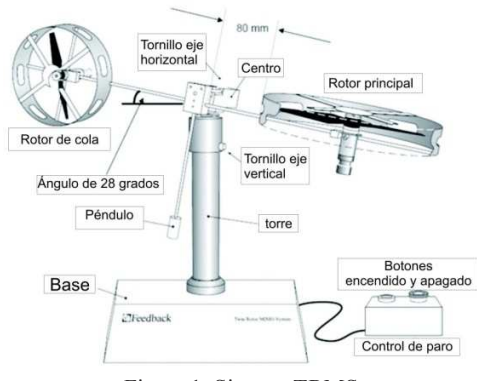

Figura 1. Sistema TRMS

La hélice a la que llamamos hélice principal contiene un rotor el cual la hace girar, a este rotor lo denominamos rotor principal es la que contiene una circunferencia y peso mayor, además de que es la hélice que gira paralelamente al plano (x,y), gracias al rotor principal el helicóptero puede subir o bajar. Este rotor está conformado por un motor de DC de la marca A-max el cual contiene un tacómetro interno.

La segunda hélice es la que gira paralelamente al plano (x,z) en el sistema de referencia al cual denominamos hélice de cola, a dicha hélice le corresponde un rotor al que nombramos rotor de cola y debido a este rotor es que el sistema puede dar giros tanto a la derecha como a la izquierda, también a este rotor se le conoce como rotor anti-par; ya que es el que evita que el helicóptero gire por la propia acción del rotor principal y compensa este movimiento, a este fenómeno se le denomina efecto anti-par. Este rotor también contiene un motor de DC de la marca A-max que también contiene un tacómetro en la parte trasera y es el que se encarga de contar las revoluciones del motor.

El movimiento presente en las hélices del TRMS, al igual que cualquier sistema de control de posición y/o velocidad con retroalimentación, requiere el uso de sensores acoplados al eje del motor que acciona cada hélice. Para obtener el control de un sistema mecatrónico es necesario determinar el comportamiento de su dinámica, gracias al uso de leyes físicas y establecer su modelo

8º Congreso Nacional de Mecatrónica Noviembre 26 y 27, 2009. Veracruz, Veracruz.

matemático el cual podemos determinarlo estudiando su movimiento dentro de su espacio de trabajo, la dinámica del sistema y la energía total del mismo.

# III. CINEMÁTICA DIRECTA

La cinemática directa consiste en describir de forma matemática la ubicación de un cuerpo en el espacio cartesiano (x,y,z) en función de un sistema de coordenadas articulares capaces de hacernos llegar a la posición deseada. En este sistema en especifico emplearemos un método geométrico para la ubicación espacial de un punto en especifico del sistema TRMS con respecto al primer grado de libertad, para el segundo grado de libertad, se analizará el movimiento debido al segundo eslabón gracias a las matrices de rotación y con ayuda del teorema de Pitágoras y funciones trigonométricas hallar la cinemática directa.

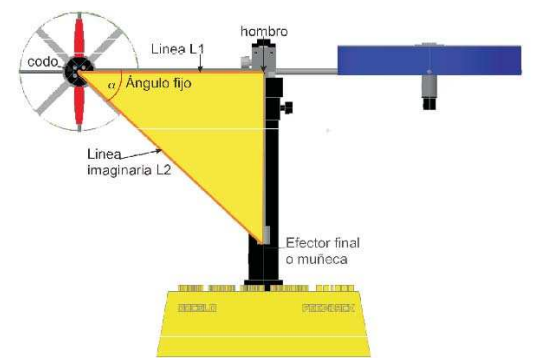

Figura 2. Ubicación del efector final del TRMS

Primero se eligió una distancia <sup>1</sup> *l* para el sistema que representa la distancia del centro del brazo (hombro) hasta el centro de la hélice de cola (codo), enseguida se trazo una línea imaginaria <sup>2</sup> *l* a partir del codo hasta el extremo opuesto del péndulo que contiene el TRMS, ya que esta distancia es fija, nos permite trabajar con un ángulo  $\alpha$  que es constante al igual la distancia  $l_2$ . También es necesario determinar el punto donde se ubica el efector final en el TRMS, así que determinamos que se encuentra en la parte final del péndulo, exactamente en la parte central del pequeño cilindro que lo compone, como se observa en la figura 2, entonces la cinemática directa se enfocara en encontrar la cinemática directa en ese punto del TRMS.

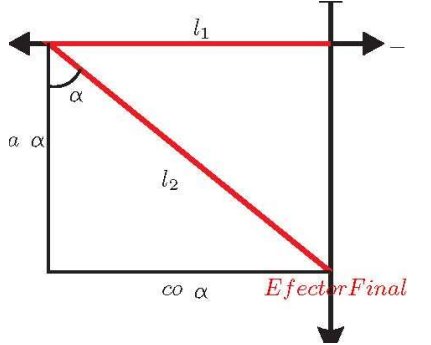

Figura 3. Distancia definida del efector final

Utilizando el teorema de Pitágoras de acuerdo a la figura 3 obtenemos [5][6]:

$$
\sin(\alpha) = \frac{c.o.}{h} \quad y \quad \cos(\alpha) = \frac{c.a.}{h} \tag{1}
$$

Donde  $h = l_2$ ; y despejamos los catetos opuestos y los catetos adyacentes a partir del ángulo fijo  $\alpha$  entonces tenemos:

$$
c.o._{\alpha} = l_2 \sin(\alpha) \quad y \quad c.a._{\alpha} = -l_2 \cos(\alpha) \tag{2}
$$

 A partir de estas ecuaciones podemos decir que la posición de casa del efector final del sistema se encuentra en las siguientes coordenadas (x,y,z):

$$
\begin{bmatrix} x \\ y \\ z \end{bmatrix} = \begin{bmatrix} l_1 - c.o.\alpha \\ 0 \\ c.a.\alpha \end{bmatrix}
$$
 (3)

sustituyendo  $C.O._{\alpha}$  y  $C.A._{\alpha}$  tenemos:

$$
\begin{bmatrix} x \\ y \\ z \end{bmatrix} = \begin{bmatrix} l_1 - l_2 \sin(\alpha) \\ 0 \\ -l_2 \cos(\alpha) \end{bmatrix}
$$
 (4)

Ahora debemos de girar la figura con respecto al eje y un ángulo *q*<sup>1</sup> que se encuentra perpendicularmente a los (x,y), esto significara que el primer eslabón y el efector final (segundo eslabón) se encuentran girados, y se debe de encontrar la ubicación de ellos en el plano (x,y,z) geométricamente.

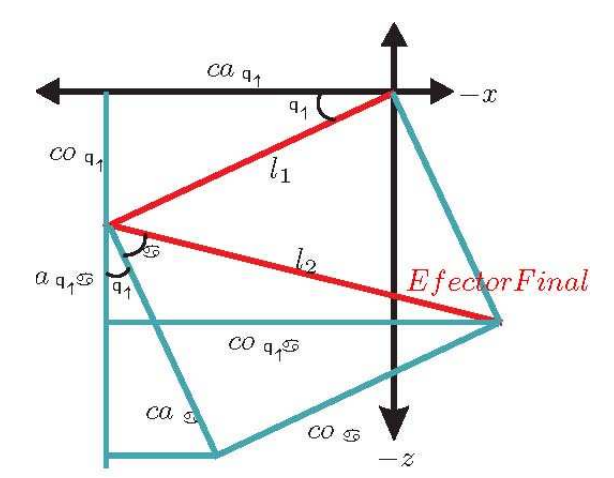

Figura 4. Movimiento del primer grado de libertad q1 del TRMS

Utilizando la misma metodología para ubicar la posición de casa y valiéndonos de las identidades trigonométricas la expresión para

 $\left[ x_1, y_1, z_1 \right]^T$  queda de la siguiente manera:

$$
\begin{bmatrix}\n l_2 \cos(q_1) - l_2 \sin(q_1) \cos(\alpha) - l_2 \cos(q_1) \sin(\alpha) \\
 0 \\
 -l_2 \sin(q_1) - l_2 \cos(q_1) \cos(\alpha) + l_2 \sin(q_1) \sin(\alpha)\n \end{bmatrix}\n \begin{bmatrix}\n 0 \\
 5\n \end{bmatrix}
$$

Este resultado puede ser obtenido usando las matrices de transformación homogéneas, donde usaremos la matriz de rotación con respecto a y que es la siguiente [2].

$$
R(y,\theta) = \begin{bmatrix} \cos(\theta) & 0 & \sin(\theta) \\ 0 & 1 & 0 \\ -\sin(\theta) & 0 & \cos(\theta) \end{bmatrix}_{3x3}
$$
 (6)

la operación a efectuarse es:

$$
\begin{bmatrix} x_1 \\ y_1 \\ z_1 \end{bmatrix} = R(y, \theta) \begin{bmatrix} x \\ y \\ z \end{bmatrix}
$$
 (7)

Ahora se obtiene la cinemática del segundo eslabón pero girando el sistema ahora sobre el eje *y* y girando el TRMS a un segundo ángulo llamado q2 esta operación es muy compleja para realizarla geométricamente, es por eso que se realizó por medio de las matrices de transformación homogéneas son respecto al eje *y*, la matriz es:

$$
R(y,\phi) = \begin{bmatrix} \cos(\phi) & -\sin(\phi) & 0\\ \sin(\phi) & \cos(\phi) & 0\\ 0 & 0 & 1 \end{bmatrix}_{3x3}
$$
 (8)

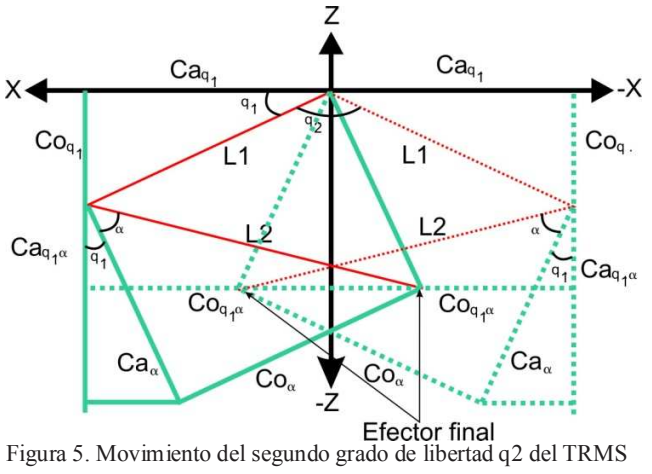

entonces:

$$
\begin{bmatrix} x_2 \\ y_2 \\ z_2 \end{bmatrix} = R(y, \phi) \begin{bmatrix} x_1 \\ y_1 \\ z_1 \end{bmatrix}
$$
 (9)

así tenemos para el vector  $\begin{bmatrix} x_2, y_2, z_2 \end{bmatrix}^T$ 

$$
l_2 \cos(q_2) \cos(q_1) - l_2 \cos(q_2) \sin(q_1) \cos(\alpha) -
$$
  
\n
$$
l_2 \cos(q_2) \cos(q_1) \sin(\alpha)
$$
  
\n
$$
l_2 \sin(q_2) \cos(q_1) - l_2 \sin(q_2) \sin(q_1) \cos(\alpha) -
$$
  
\n
$$
l_2 \sin(q_2) \cos(q_1) \sin(\alpha)
$$
  
\n
$$
-l_2 \sin(q_1) - l_2 \cos(q_1) \cos(\alpha) - l_2 \sin(q_1) \sin(\alpha)
$$
  
\n(10)

Para encontrar los vectores de velocidad en esta etapa se deriva las ecuaciones de desplazamiento tanto para el eslabón uno y el eslabón dos y se agrupan como vectores el cual obtendremos un v1 y un v2 los cuales son los vectores de velocidad para los eslabones.

Derivando la ecuación (5) obtenemos la velocidad del primer  $\operatorname{eslabón}[\dot{x}_1, \dot{y}_1, \dot{z}_1]^T$ :

$$
\begin{bmatrix}\n-l_1 \sin(q_1)\dot{q}_1 - l_2 \cos(q_1) \cos(\alpha)\dot{q}_1 + l_2 \sin(q_1) \sin(\alpha)\dot{q}_1 \\
0 \\
-l_1 \cos(q_1)\dot{q}_1 - l_2 \sin(q_1) \cos(\alpha)\dot{q}_1 + l_2 \cos(q_1) \sin(\alpha)\dot{q}_1\n\end{bmatrix}
$$
\n(11)

Sabemos que la derivada de la posición del primer eslabón es la velocidad de ella así que, la ecuación de la energía cinética requiere tener la velocidad al cuadrado, así que necesitamos multiplicar el vector resultante por su vector transpuesto de la siguiente forma:

$$
v_1^2 = v_1^T v_1 \tag{12}
$$

Realizando la multiplicación, asociando y factorizando términos y los escribimos de la siguiente manera:

$$
v_1^2 = (-l_1 \sin(q_1)\dot{q}_1 - l_2[\cos(q_1)\cos(\alpha) + \sin(q_1)\sin(\alpha)]\dot{q}_1)^2 +
$$
  

$$
(l_1 \cos(q_1)\dot{q}_1 - l_1[\sin(q_1)\cos(\alpha) + \cos(q_1)\sin(\alpha)]\dot{q}_1)^2
$$
 (13)

Asociación Mexicana de Mecatrónica A.C. 227 Instituto Tecnológico de Veracruz

8º Congreso Nacional de Mecatrónica Noviembre 26 y 27, 2009. Veracruz, Veracruz.

Obteniendo los términos en su máxima expresión y eliminando todos los términos podemos escribir el resultado de la siguiente forma:

$$
v_1^2 = (l_1^2 - 2l_1l_2\sin(\alpha) + l_2^2]\dot{q}_1^2
$$
 (14)

Esta es la expresión final de la velocidad al cuadrado para el primer eslabón y la que utilizaremos en la energía cinética del primer eslabón. Ahora debemos obtener la velocidad del segundo eslabón  $\left[ \dot{x}_2, \dot{y}_2, \dot{z}_2 \right]^T$  utilizando la posición descrita en la ecuación (10):

$$
-l_1 \cos(q_2) \sin(q_2) \dot{q}_2 - l_{c1} \sin(q_1) \cos(q_2) \dot{q}_1 +
$$
  
\n
$$
l_2 \cos(\alpha) \sin(q_1) \sin(q_2) \dot{q}_2 - l_{c2} \cos(q_2) \cos(\alpha) \cos(q_2) \dot{q}_1 +
$$
  
\n
$$
l_2 \sin(\alpha) \cos(q_2) \sin(q_2) \dot{q}_2 + l_{c2} \sin(q_1) \sin(\alpha) \cos(q_2) \dot{q}_1
$$
  
\n
$$
l_1 \cos(q_2) \cos(q_2) \dot{q}_2 - l_{c1} \sin(q_1) \sin(q_2) \dot{q}_1 -
$$
  
\n
$$
l_2 \cos(\alpha) \sin(q_1) \cos(q_2) \dot{q}_2 - l_{c2} \cos(q_2) \cos(\alpha) \sin(q_2) \dot{q}_1 -
$$
  
\n
$$
l_2 \sin(\alpha) \cos(q_2) \cos(q_2) \dot{q}_2 + l_{c2} \sin(q_1) \sin(\alpha) \sin(q_2) \dot{q}_1 -
$$
  
\n
$$
l_1 \cos(q_2) \dot{q}_1 + l_2 \cos(\alpha) \sin(q_1) \cos(q_2) \dot{q}_2 -
$$
  
\n
$$
l_{c2} \cos(q_2) \cos(\alpha) \sin(q_2) \dot{q}_1 -
$$
  
\n
$$
l_2 \sin(\alpha) \cos(q_2) \cos(q_2) \dot{q}_2 + l_{c2} \sin(q_1) \sin(\alpha) \sin(q_2) \dot{q}_1
$$
  
\n
$$
l_3 \sin(\alpha) \cos(q_2) \cos(q_2) \dot{q}_2 + l_{c2} \sin(q_1) \sin(\alpha) \sin(q_2) \dot{q}_1
$$
  
\n(15)

la velocidad al cuadrado la obtenemos usando la ecuación:

$$
v_2^2 = v_2^T v_2 \tag{16}
$$

escribiendo la ecuación (29) en su mínima expresión tenemos  $v_2^2$ 

$$
(-2l_1l_2 + 2l_{c1}l_{c2})\sin(\alpha + q_1)\cos(q_1)\dot{q_1}^2 - 2l_1l_2\sin(\alpha + q_1)\dot{q_2}^2
$$
  
+
$$
(-2l_2^2 - 2l_{c2}^2)\cos(\alpha + q_1)\cos(\alpha)\cos(q_1)\dot{q_1}^2 +
$$
  

$$
(l_1^2 + l_2^2)\cos^2(q_1)\dot{q_2}^2 - 2l_2^2\cos(\alpha - q_1)\cos(\alpha)\cos(q_1)\dot{q_2}^2 -
$$
  

$$
2l_{c1}l_{c2}\sin(\alpha)\dot{q_1}^2 + l_2^2\cos^2(\alpha)\dot{q_2}^2
$$
 (17)

### IV. ECUACIONES DE MOVIMIENTO

Podemos hallar la energía cinética descomponiéndola como la suma de dos partes es decir de los eslabones correspondientes:

$$
\mathcal{K}(q,\dot{q}) = \mathcal{K}_1(q,\dot{q}) + \mathcal{K}_2(q,\dot{q}) \tag{18}
$$

donde tenemos para el eslabón uno y el dos:

$$
\mathcal{K}_1(q,\dot{q}) = \frac{1}{2}m_1v_1^2 + \frac{1}{2}\mathcal{I}_1\dot{q_1}^2 \tag{19}
$$

$$
\mathcal{K}_2(q, \dot{q}) = \frac{1}{2} m_2 v_2^2 + \frac{1}{2} \mathcal{I}_1[\dot{q}_1 + \dot{q}_1]^2 \tag{20}
$$

De forma similar, la energía potencial puede descomponerse como la suma de dos partes  $U(q) = U_1(q) + U_2(q)$  donde  $U_1$  y  $U_2$  son las energías potenciales asociadas a las masas  $m_1$  y  $m<sub>2</sub>$  respectivamente:

$$
H_1(q) = -m_1 l_2 \sin(q_1)g - m_1 l_2 \cos(q_1)g +m_1 l_2 \sin(q_1) \sin(\alpha)g
$$
 (21)

$$
M_2(q) = -m_2 l_1 \sin(q_1)g - m_2 l_2 \cos(q_1)g +m_2 l_2 \sin(q_1) \sin(\alpha)g
$$
 (22)

sustituyendo todos estos términos (32),(33),(34) y (35) y reemplazandolos en la ecuación siguiente obtenemos el lagrangiano:

$$
\mathcal{L}(q, \dot{q}) = \mathcal{K}_1(q, \dot{q}) + \mathcal{K}_2(q, \dot{q}) - \mathcal{U}_1(q) - \mathcal{U}_2(q) \tag{23}
$$

tenemos:

$$
\mathcal{L}(q, \dot{q}) = \frac{1}{2} m_1 l_1^2 \dot{q}_1^2 - m_1 l_1 l_2 \sin(\alpha) \dot{q}_1^2 + \frac{1}{2} m_1 l_2^2 \dot{q}_1^2 + \mathcal{I} \dot{q}_1^2
$$
  
+ 
$$
m_1 l_2 \sin(q_1) g + m_1 l_2 \cos(q_1) \cos(\alpha) g - m_1 l_2 \sin(q_1) \sin(\alpha) g
$$
  
+ 
$$
m_2(-l_1 l_2 + l_{c1} l_{c2}) \sin(\alpha + q_1) \cos(q_1) \dot{q}_1^2 - m_2 l_1 l_2 \sin(\alpha + q_1) \dot{q}_2^2
$$
  
+ 
$$
m_2(-l_2^2 - l_{c2}^2) \cos(\alpha + q_1) \cos(\alpha) \cos(q_1) \dot{q}_1^2
$$
  

$$
m_2 l_1 \sin(q_1) g + m_2 l_2 \cos(q_1) \cos(\alpha) g - m_2 l_2 \sin(q_1) \sin(\alpha) g
$$
  

$$
m_2 l_2^2 \cos(\alpha - q_1) \cos(\alpha) \cos(q_1) \dot{q}_2^2 - m_2 l_{c1} l_{c2} \sin(\alpha) \dot{q}_1^2 +
$$
  
+ 
$$
\frac{1}{2} m_2(l_1^2 + l_2^2) \cos^2(q_1) \dot{q}_2^2 - \frac{1}{2} m_2(l_2^2 \cos^2(\alpha) \dot{q}_2^2 + \frac{1}{2} \mathcal{I}_2 [\dot{q}_1 + \dot{q}_2]^2
$$
  
(24)

Ahora se obtiene la ecuación de Euler-Lagrange (38) con la finalidad de obtener la ecuación del modelo dinámico. Para el primer y segundo grado de libertad q1 y q2 tenemos que:

$$
\frac{d}{dt} \left[ \frac{\delta \mathcal{L}(q, \dot{q})}{\delta \dot{q}_i} \right] - \frac{\delta \mathcal{L}(q, \dot{q})}{\delta q_i} = \tau_1 i = 1, 2 \tag{25}
$$

donde  $L(q, \dot{q})$  representa al Lagrangiano, que es la diferencia entre la energía cinética  $K(q, \dot{q})$  y la potencial  $U(q)$ .

Asociación Mexicana de Mecatrónica A.C. 228 Instituto Tecnológico de Veracruz

Las ecuaciones dinámicas que modelan al TRMS se obtienen por medio de la ecuación (25) y sustituyendo los valores de las ecuaciones y realizando las operaciones respectivas tenemos:

$$
\tau_1 = [m_1 l_1^2 - 2m_1 l_1 l_2 \sin(\alpha) + 2m_2(-l_1 l_2 + l_{e1} l_{e2}) \sin(\alpha + q_1)
$$
  
\n
$$
\cos(q_1) + 2m_2(l_2^2 - l_{e2}^2) \cos(\alpha - q_1) \cos(\alpha) \cos(q_1) - 2m_2 l_{e1} l_{e2}
$$
  
\n
$$
\sin(\alpha) + \mathcal{I}_2[\tilde{q_1} + \mathcal{I}_2 \tilde{q_2} + [2m_2(-l_1 l_2 + l_{e1} l_{e2}) \cos(\alpha + q_1) \cos(q_1)
$$
  
\n
$$
-2m_2(-l_1 l_2 + l_{e1} l_{e2}) \sin(\alpha + q_1) \cos(q_1) - 2m_2(l_2^2 - l_{e2}^2) \sin(\alpha
$$
  
\n
$$
-q_1) \cos(\alpha) \cos(q_1) - 2m_2(l_2^2 - l_{e2}^2) \cos(\alpha - q_1) \cos(\alpha) \sin(q_1)
$$
  
\n
$$
-2m_2(-l_1 l_2 + l_{e1} l_{e2}) \cos(\alpha + q_1) \cos(q_1) + m_2(-l_1 l_2 + l_{e1} l_{e2})
$$
  
\n
$$
\sin(\alpha + q_1) \sin(q_1) + m_2(-l_2^2 - l_{e2}^2) \sin(\alpha - q_1) \cos(\alpha) \cos(q_1)
$$
  
\n
$$
+m_2(l_2^2 - l_{e2}^2) \cos(\alpha - q_1) \cos(\alpha) \sin(q_1) - m_2(l_1^2 - l_2^2) \cos(q_1)
$$
  
\n
$$
\sin(q_1) |q_1^2 + [m_1 l_1 l_2 \cos(\alpha + q_1) + m_2 l_1^2 \sin(\alpha - q_1)
$$
  
\n
$$
\cos(\alpha) \cos(q_1) + m_2 l_2^2 \cos(\alpha - q_1) \cos(\alpha) \sin(q_1) |q_2^2 + [m_1 l_1
$$
  
\n
$$
\cos(q_1) + m_1 l_2 \cos(\alpha) \sin(q_1) - m_2 l_1 \cos(q_1) + m_1 l_2 \sin(\alpha)
$$
  
\n<

y para  $\tau_2$  tenemos:

$$
\tau_1 = [-2m_2 l_1 l_2 \sin(\alpha + q_1) + m_2(l_1^2 - l_2^2) \cos^2(q_1) -
$$
  
\n
$$
2m_2 l_2^2 \cos(\alpha - q_1) \cos(\alpha) \cos(q_1) + 2m_2 l_2^2 \cos^2(\alpha) + \mathcal{I}_2] \hat{q}_2
$$
  
\n
$$
+ [2m_2 l_1 l_2 \cos(\alpha + q_1) - m_2(l_1^2 - l_2^2) \sin(q_1) +
$$
  
\n
$$
2m_2 l_2^2 \sin(\alpha - q_1) \cos(\alpha) \cos(q_1) +
$$
  
\n
$$
2m_2 l_2^2 \cos(\alpha - q_1) \cos(\alpha) \sin(q_1) \hat{q}_2 + \mathcal{I}_2 \hat{q}_1
$$
 (27)

donde  $\tau_1$  y  $\tau_2$  son los pares de energía necesaria para que actúen los eslabones uno y dos, y como hablamos de un helicóptero,  $\tau_1$  alimentara a la hélice principal y  $\tau_2$  alimentara a la hélice de cola, esto significara que cada hélice necesitará de un control independiente.

## V. MODELO DINÁMICO

En forma general, la estructura del modelo dinámico para un robot de *n* grados de libertad está definida en la ecuación (1.2) por lo que las ecuaciones de movimiento usando la siguiente forma general [3]:

$$
\begin{bmatrix} m_{11} & m_{12} \ m_{21} & m_{22} \end{bmatrix} \begin{bmatrix} \vec{q_1} \\ \vec{q_2} \end{bmatrix} + \begin{bmatrix} c_{11} & c_{12} \ c_{21} & c_{22} \end{bmatrix} \begin{bmatrix} \vec{q_1} \\ \vec{q_2} \end{bmatrix} + \begin{bmatrix} g_1 \\ g_2 \end{bmatrix} g
$$
\n(28)

Los componentes de cada matriz se detallan a continuación:

$$
m_{11} = m_1 l_1^2 - 2m_1 l_1 l_2 \sin(\alpha) + m_1 l_2^2 + \mathcal{I}_1 + 2m_2(-l_1 l_2 +
$$
  
\n
$$
l_{e1} l_{e2}) \sin(\alpha + q_1) \cos(q_1) + 2m_2(l_2^2 - l_{e2}^2) \cos(\alpha - q_1) \cos(\alpha)
$$
  
\n
$$
\cos(q_1) - 2m_2 l_{e1} l_{e2} \sin(\alpha) + \mathcal{I}_2
$$
\n(29)

$$
m_{12} = \mathcal{I}_2 \tag{30}
$$

$$
m_{21} = \mathcal{I}_2 \tag{31}
$$

 $m_{22} = -2m_1l_1l_2\sin(\alpha + q_1) + m_2(l_1^2 - l_2^2)\cos^2(q_1) 2m_2l_2^2\cos(\alpha-q_1)\cos(\alpha)\cos(q_1)+2m_2l_2^2\cos^2(\alpha)+\mathcal{I}_2$  $(32)$ 

## Para los términos de la matriz de Coriolis:

$$
c_{11} = [2m_2(-l_1l_2 + l_{c1}l_{c2})\cos(\alpha + q_1)\cos(q_1) -
$$
  
\n
$$
2m_2(-l_1l_2 + l_{c1}l_{c2})\cos(\alpha + q_1)\sin(q_1) -
$$
  
\n
$$
2m_2(l_2^2 - l_{c2}^2)\cos(\alpha - q_1)\cos(\alpha)\cos(q_1) -
$$
  
\n
$$
2m_2(l_2^2 - l_{c2}^2)\cos(\alpha - q_1)\cos(\alpha)\sin(q_1) -
$$
  
\n
$$
m_2(-l_1l_2 + l_{c1}l_{c2})\cos(\alpha + q_1)\cos(q_1)
$$
  
\n
$$
+m_2(-l_1l_2 + l_{c1}l_{c2})\sin(\alpha + q_1)\sin(q_1) +
$$
  
\n
$$
m_2(l_2^2 - l_{c2}^2)\sin(\alpha - q_1)\cos(\alpha)\cos(q_1) +
$$
  
\n
$$
m_2(l_2^2 - l_{c2}^2)\cos(\alpha - q_1)\cos(\alpha)\sin(q_1)
$$
  
\n
$$
-m_2(l_1^2 + l_2^2)\cos(q_1)\sin(q_1)]\dot{q_1}
$$

 $c_{12} = [-m_2l_1l_2\cos(\alpha+q_1)+m_2l_2^2\cos(\alpha-q_1)\cos(\alpha)\cos(q_1)+$  $m_2l_2^2\cos(\alpha-q_1)\cos(\alpha)\sin(q_1)\dot{q}_2$  $(2.4)$ 

$$
(\overline{\mathcal{P}}^{\bullet})
$$

$$
c_{21} = 0 \tag{35}
$$

 $c_{22} = [-2m_2l_1l_2\cos(\alpha+q_1)-m_2(l_1^2-l_2^2)\sin(q_1)+$  $2m_2l_2^2 \sin(\alpha - q_1) \cos(\alpha) \cos(q_1) +$ <br>  $2m_2l_2^2 \cos(\alpha - q_1) \cos(\alpha) \sin(q_1) \mid q_2$  $(36)$ 

# Para los términos de la gravedad

$$
g_1 = -m_1 l_1 \cos(q_1) + m_1 (l_2 \cos(\alpha) \sin(q_1) - m_2 l_1 \cos(q_1) +
$$
  
\n
$$
m_1 l_2 \sin(\alpha) \cos(q_1) + m_2 l_2 \sin(\alpha) \cos(q_1) + m_2 l_2 \cos(\alpha) \sin(q_1)
$$
\n(37)

$$
g_2 = 0 \tag{38}
$$

Asociación Mexicana de Mecatrónica A.C. 229 Instituto Tecnológico de Veracruz

8º Congreso Nacional de Mecatrónica Noviembre 26 y 27, 2009. Veracruz, Veracruz.

Así obtenemos el modelo dinámico del sistema mecatrónico tipo helicóptero de la siguiente forma:

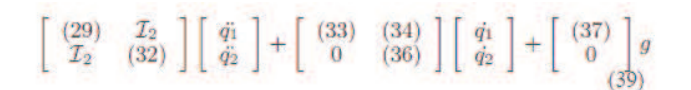

#### VI. CONCLUSIONES

Utilizar el método geométrico en un principio es bastante fácil para sistemas que realizan movimientos simples, pero para sistemas con movimientos más complicados es muy recomendable usar las matices de rotación para lograr una mejor descripción matemática de su movimiento en el espacio, es largo el procedimiento pero tiene un sustento académico bastante fuerte y puede dar paso para realizar trabajos futuros con sistemas similares.

Los resultados obtenidos en este trabajo son muy útiles, ya que en la literatura en una metodología nueva para un sistema similar, ya

que si existen modelos para un TRMS pero este es único en su tipo. Esta forma de obtención de la dinámica del sistema TRMS es bastante complicada de hallar ya que el sistema corta los tres ejes del plano cartesiano y esto provoca que en la matemática que describe al sistema se complique y se extienda. Estos resultados obtenidos son de gran importancia para diseñar un controlador de este sistema preferentemente usando la metodología de obtención de un control por el método de Lyapunov e incluso para otras metodologías.

Estos resultados en un futuro serán de mucha ayuda para lograr diseñar un simulador del TRMS no importando si se cuenta físicamente con la planta ya que basta con el modelo del sistema para lograr modelarlo. Podemos concluir que siempre hay mas de una forma para resolver un mismo ejercicio, ya que como es evidente podemos resolver el mismo problema de distinta forma como es probable que los demás compañeros de clase lo entreguen.

#### VII. REFERENCIAS

[1] M. W. Spong and M. Vidyasagar, Robot Dynamics and Control, (New York: John Wiley and Sons Inc., 1976).

[2] A. Fraguela, V. V. Alexandrov, V. A. Borovikov, Ecuaciones Diferenciales Ordinarias y Aplicaciones, (Fomento Editorial, BUAP).

[3] R. Kelly, V. Santibáñez, Control de Movimiento de Robots Manipuladores, (Madrid: Pearson Prentice Hall, 2003).

[4] R. I. Madrigal, E. V. Idiarte, Robots Industriales Manipuladores, (México: Alfaomega, 2004).

[5] G. Cebada Reyes. Diseño y desarrollo de una plataforma gráfica de simulación para un robot manipulador de dos grados de libertad,(Tesis Licenciatura. México: BUAP, 2009).

[6] G. Romero Rodríguez. Diseño y desarrollo de una plataforma gráfica de simulación para un péndulo invertido, (Tesis Licenciatura, México: BUAP, 2009).

[7] J. J. Craig, Introduction to Robotics Mechanics and Control, (New York: Addison-Wesley, 1989).

[8] F. Reyes, J Cid and C. Campuzano, Development od an Experimental Platform with open architecture for Robots Manipulators, Universidad Autónoma de Puebla, Puebla Mexico.

[9] A. Lona, On Output Feedback Control of Euler-Lagrange, (1996).

[10] H. Goldstein, Classical Dynamics, (Reading, MA.: Addison-Wesley, 1950).

[11] A. Barrientos, L. F. Pe~nin, C. Balaguer and R. Aracil, Fundamentos de Robótica, (Madrid, Espa~na: McGraw Hill, 1997).

[12] L. Sciavicco and B. Siciliano, Modeling and Control of Robot Manipulators, (Napoles, Italia: McGraw Hill, 1996).

[13] M. Takegaki and S. Arimoto, A NewFeedback Method for Dynamic Control of Manipulators, Journal of Dynamic System, Measurement and Control, 102(2), 1981, 119-125.

[14] R. Kelly and V. Santivañez, A class of global regulators with bounded control actions for robot manipulators, Proceedings of the 35th conference on decision and control, Kobe, Japan, 1996, 3382- 3387.

[15] R. Kelly, R. Haber, R. Haber-Guerra and F. Reyes, Lyapunov Stable Control of Robot Manipulators: A Fuzzy Self-Tunning Procedure, Intelligent Automation and Soft Computing, 5(4), 1999, 313-326.

[16] F. Reyes and C. Campuzano, PD-Type Controller with Nonlinear Proporcional Gain for Robot Manipulators, XX Congreso Internacional Acad'emico de Ingeniería Electrónica, Puebla, México, 1998, 357-360.

[17] Dorado de la Calle Julian, Una Aproximacion a OpenGL, Universidad de Cataluña España.

[18] Neider Jackie, OpenGL Programming Guide (Reed Book), Addison Wesley Publishing Company, Massachusetts Institute of Technology.

[19] Ceballos Sierra Fco. Javier, Programación Orientada a Objetos con C++, Mexico DF: Alfaomega Ra-Ma, 1998, Capítulos 3,6,10,17.

[20] A. Viguria, A. Prieto, M. Fiacchini, R. Cano, F. R. Rubio, J. Aracil, C. Canudas-de-Wit, Desarrollo y Experimentación de un Vehículo Basado en Péndulo Invertido (PPCAR), Departameto de Ingeniería de Sistemas y Autom\'atica, Uniersidad de Sevilla, España, Laboratoire d' Autometique de Grenoble (CNRS-LAG), Francia.

[21] A. Valera, M. Vallés, M. Cardo, Desarrollo y Control de un Péndulo de Furuta, Universidad Politécnica de Valencia.

[22] Feedback Digital Pendulum, Control Experiments, Websitie: http://www.fbk.com, Chapter 3, Printed in Englad by FI Ltd, Crowboruugh

Asociación Mexicana de Mecatrónica A.C. 230 Instituto Tecnológico de Veracruz